## Artistic Brushes For Photoshop Free Download ##TOP##

Cracking Adobe Photoshop is a little bit more complicated than installing it, but it can be done. First, you'll need to download a program called a keygen. This is a program that will generate a valid serial number for you, so that you can activate the full version of the software without having to pay for it. After the keygen is downloaded, run it and generate a valid serial number. Then, launch Adobe Photoshop and enter the serial number. You should now have a fully functional version of the software. Just remember, cracking software is illegal and punishable by law, so use it at your own risk.

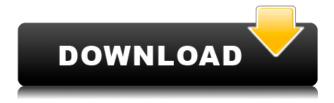

Thankfully, they gave a warning for the cropping. Larry and I decided to use the profile tool to get rid of the lines using a new Profile window. Fortunately, FW 3.1 supports creating custom profiles inside the edit mode. The next step in the process is to correct this line. Hehehe, one challenge of a professional photographer is to try to keep his artistic freedoms without compromising the actual quality of his work. I hope this review helped you figure out how to make it happen. Still haven't asked the client to consider using an art director. I usually don't resize my images very much (I can tell just by looking at the proportions in Lightroom that the image will be too small for printing), so I rarely (if ever) have to deal with that problem. One of the guirks of the Slideshow feature is that it uses the highest quality JPEG and it makes no provision for resizing the image to fit within the slideshow. I have found 2 methods to make it work. The first is to crop the image and export it as a large JPEG (then resample it in Photoshop to the desired size). The other is to export it as a JPEG and then convert it to 15-minute TIFF. The latter approach worked best for me. In Lightroom, you can "convert to DNG" and use it for slideshow purposes. As someone who was just about ready to put LR aside - bought LR 5 probably a few weeks ago, I was surprised to find it so familiar, and yet I had no clue how to install updates (and why it hadn't been updated as of Feb. 19). I actually didn't have to do a thing (well, not until the last update, anyway). Simply installing that update and going about my business for a few days, I came back this AM and saw a huge number of updates already downloaded and installed. So, what's so hard about that?

I'm glad I did, though, as the 5 update brought two changes that made editing somewhat easier: 1) the 3D file view for titles, highlights, etc. has been moved to the left side of the screen from the right, leaving a nice wide empty space in the right-hand column for the regular editing – Good job, Adobe!

2) Both the "developer" ("lib"?) and regular editing modes can now be selected from the Window menu, as you can see in the above screenshot; that should make it easier for some people who find maintenance on the former mode easier.

While I like this update, I'm not so thrilled with the marketing/packaging of the new version. The name is rather awkward, and doesn't that imply a mobile version of 5?

Also, when we bought LR4, I was told that 5 would remove the need for LR4; I could never find the online Quick Tour or the LR5 help and support pages when I needed them; at best, I would see very old pages with no mention of a new version. This version is obviously still a bit of work in progress, but it's a bit lame that I can't get any official references on anything.

I WAS running 5.1.1 last week (Act II was due to hit my machine on Wed. the 24th) and things were running pretty slow because of my storage and processor. 5.2 RC seems like more of the same, with 1GB of storage space (though I am learning to use it better) and a 3.5GHz dual AMD Matiz-750 chip. I will definitely have to update to 5.2 Final, and will probably upgrade to the CC version as well. It makes sense. But after spending half the month using 5.1.1, I can't quite justify the change – yet.

## Adobe Photoshop 2020 (version 21) With License Code License Key 2023

In addition, Photoshop provides a very easy to master dialog box, which is the first thing you should lay focus on when the software opens for the first time before you resort to the learning curve. Along with the easy to modify shape templates, it allows you to quickly create the basic forms and then customize you you want without heading into complicated term after term. If you require further information you can read some of our top picks for the best Photoshop alternatives too. You can find some of the best ones here -

http://perfectphotography.net/the-best-alternatives-to-adobe-photoshop-desktop-photography/. First and foremost, you're going to want to learn portion of the interface as quickly as you can. When you

first open your Photoshop CS6 you're able to open up a really basic photo editing window. You're able to use the shape adjustment tools to modify the different types of shapes: elliptical, circular, rectangular, polygonal, and zero. While segmenting the image you'll want to be sure to use a Photoshop brush and not a selection tool to do so. If you are unsure of the outcomes of your brush strokes then you can always use the erase tool to get rid of the shapes. You're able to do that by simply pressing the ESC key and so forth. There are also many ways to utilize these shape tools and you're able to modify the size, color, and the opacity. Expect to use this a lot when you start Photoshop. It's also best that you practice a bit before signing up! e3d0a04c9c

## Download Adobe Photoshop 2020 (version 21)Activation [32|64bit] 2022

Adobe Photoshop is the most powerful imaging solution for all your graphic and photo editing needs. It offers a huge array of powerful tools for creating, editing, delivering, and sharing all types of images. And it sounds like Adobe Photoshop is doing so well with the software, it is available for free. Adobe Photoshop is the most powerful image editing solution available. It's an easy-to-use portfolio software for all your graphic and photo editing needs. In this post, you have viewed about top 10 features of Adobe Photoshop. Photoshop includes almost every imaginable tool for all kinds of image editing jobs: graphic design, video editing, web design, digital scrapbooking, and more. Photoshop can be as large or as small as you need. Use Photoshop, and you'll evolve with the software, too. This is Adobe Photoshop, the most used tool for accomplishing the most complicated tasks. Adobe Photoshop is used for creating, editing, and delivering every kind of image and video imaginable. If you are looking to save hours on downloading all the applications Adobe offers, then use Photoshop. Photoshop gives one to interact with the files in the easiest manner.

Of all the products offered by Adobe, Photoshop is the most sought after. If you need a job done, Photoshop is the tool you need. It is a miracle tool. As Adobe stands at the top of the list, over the years, it has proved its worth. In the resolution of the features available in Adobe Photoshop Processor account, this version has a lot to offer. It has Photoshop CS1; CS2; CS3; CS5; CS6. It features the best, unique and its products. The amount of features it includes and capability it holds makes it stand out with abundance. With the long-term development, it changes and adapts always according to the needs of the user.

assorted brushes for photoshop free download abr brushes for photoshop free download cloud brushes abr for photoshop free download brushes for adobe photoshop cs6 free download brushes for adobe photoshop free download memento shader brushes for photoshop free download mountain brushes for photoshop free download milk splash brushes for photoshop free download photoshop touch terbaru apk

Free 3D project or image for you. By simply dragging the image into the timeline, you can create a 3D image project that delivers stellar results in a snap. It has a simple and intuitive interface so you are going to enjoy creating stunning 3D projections. Apply multiple image effects to an image in Photoshop. Select the suitable effects of almost 300 different effects such as blurred, emboss, depth of field, light and shadow, brighten, reverse and most of other thousands of image effects for you to choose. Bringing your photos to life, with a few simple clicks. With the Adobe Photoshop you can edit plaster mask, even paint brush strokes. With features such as white and black paint, Viewer tool, brush size and transparency to play with, it is a great image masking tool. D'ARTE PLASTIC SCULPTING is a sculpting tool, that offers precise digital sculpting of 3D models. Photoshop is a tool with lots of options for people who do craft, fashion and costume design, or creative visual effects. The tool will give you freedom to create a variety of designs. Of course, you can create drawing and seating flow in the Adobe Photoshop. With the Adobe Photoshop you can do great work for motion graphics and design. Use the Photoshop tools to draw and paint, mask, and bevel, texture, cut, copy, paste, heal, split, and blend. The images you paint with the classic Adobe brushes in Photoshop add a wonderful lightness to your interior design. In the tool you can make your own brushes from the elements. You are going to get the advantage of a robust set of creative possibilities.

The latest Creative Cloud offers tools like Adobe Ideas for creating immersive 360-degree imagery, the Adobe Augmented Reality mobile experience and a new experience for Android that lets you create documents on the go. Adobe AIR now lets Adobe engineers bring desktop apps to the web with new Adobe PhoneGap features that make it easier to build and test mobile apps using the cloud. You can also use Photoshop CC on a PC or Mac . And even get up to 50 Elements subscriptions for free! Looking for more? Check out the full range of new features from Adobe Photoshop and Adobe Photoshop Elements, or head over to Envato Tuts+ for more design related content - such as this round up of the 50+ Best Photoshop Templates From Envato Elements! You can also learn how to create a sketch Photoshop effect, change eye color in Photoshop, remove a person from a photo, and more. Adobe Photoshop is a raster-based layer-based editor available for both Macintosh and Windows. It can be used either as a multimedia design tool or as a simple photo manipulation tool. With a wide array of user interface controls, powerful editing tools, reliable performance, a powerful scripting language, and an ever-growing set of plug-ins; Photoshop is suitable for both novice and seasoned photographers. Adobe Photoshop is designed for touch-based devices and interfaces. It uses a mouse that is scaled to match the size of the screen in which the program is running on. It uses vector graphics for all objects, from polygon to text, and supports layers and filters for dramatic visual effects. The interface displays only the objects and layers that are currently selected in the image.

https://soundcloud.com/starbetoni1980/descargar-presto-88-mas-crack

https://soundcloud.com/persianilzof/wondersharevideoeditor5v5011finalinclcrack

https://soundcloud.com/emunarchan1981/bacaan-talgin-jenazah-pdf-download

https://soundcloud.com/bismakkezun8/diablo-2-eplite-maphack-for-113

https://soundcloud.com/aboahshuvais/libro-psicopatas-del-corazonpdf

https://soundcloud.com/progarelin1971/serious-sam-4-planet-badass-download-for-pc-key-serial

https://soundcloud.com/gasantahima/forza-horizon-3-serial-key-generator-pc-xbox-one

https://soundcloud.com/oslandhanjing/faceshift-studio-1301-win-x64-crack-lic

https://soundcloud.com/defpaesite1977/download-buku-ppdgj-iii-pdf-files

https://soundcloud.com/waimawavkind1979/red-dead-redemption-passwordtxt-14-kb

 $\underline{https://soundcloud.com/anwkeksuvaljn/toontrack-superior-drummer-2-0-n-y-avatar-sound-library-included}$ 

https://soundcloud.com/nocnooh1/download-t-racks-3-deluxe-full-crack-11 https://soundcloud.com/rowaiepoluxr/buddhadll-for-call-of-dutiblack-ops-2rar

With Elements, the focus has been on comprehensive photo editing. Enhancing a normal photo is relatively easy, but it gets tougher when adding many colors, details, special effects, transformations, and other design elements. You may not always need Photoshop to make your photo stand out, but Elements won't be as polished, consistent, or as powerful as Photoshop for advanced experts. Photoshop is, as the name suggests, a very versatile tool. It boasts a variety of features that create different types of output files, such as image and video files. Aside from being a photo editor, Photoshop also has powerful functions such as making vector shapes and textures. It has a video creation function, and a drawing tool, and it can be used for both graphic design and fine art. The Bitmap Editor is a simple yet effective tool that is a necessary part of any digital artist's tool belt. Its functions include making vector shapes, bitmap images, and more. It also offers a variety of options for creating various effects and drawing. This is a great tool for those just starting out. Photoshop Creative Cloud is a great tool for web designers and other digital artists. It includes drawing, painting and vector shapes, filters, textures, and powerful text tools. It also includes powerful layers, linked artboards, Improved Color Paths, and the excellent Photoshop Sync extension. Adobe Camera RAW

integrates powerfully with Adobe Photoshop. Adobe Camera RAW is a variety of practical tools designed to improve the raw file before it's retouched in Photoshop. These tools are designed to bring out a wide range of that eyecandy you miss in the original.

https://www.designonline-deco.com/wp-content/uploads/2023/01/neylelsw.pdf

https://eclipsejamaica.com/wp-content/uploads/2023/01/hamofer.pdf

https://buzzingtrends.com/index.php/2023/01/02/adobe-photoshop-2021-version-22-0-0-download-full-version-for-windows-2023/

 $\underline{https://slab-bit.com/wp-content/uploads/2023/01/Photoshop-CC-2018-With-Serial-Key-64-Bits-2022.p. \\ \underline{df}$ 

https://womss.com/photoshop-download-free-windows-7-full-version-exclusive/

https://www.joblyjobs.com/wp-content/uploads/2023/01/yanjus.pdf

 $\underline{https://shalamonduke.com/wp-content/uploads/2023/01/Download-Bootstrap-Grid-For-Photoshop-TOP.pdf}$ 

https://www.mycatchyphrases.com/photoshop-windows-10-software-download-better/

https://videogamefly.com/wp-content/uploads/2023/01/wendfadd.pdf

https://hexol.com/wp-content/uploads/2023/01/birrena.pdf

https://ku6.nl/wp-content/uploads/2023/01/Download-Dune-Grass-Brush-Photoshop-UPD.pdf

https://hgpropertysourcing.com/download-free-vectors-for-photoshop-2021/

https://chichiama.net/adobe-photoshop-free-download-mod-upd/

 $\frac{https://autodohoang.com/photoshop-cc-2014-download-serial-number-full-torrent-with-licence-key-new-2022/$ 

https://sc-designgroup.com/wp-content/uploads/2023/01/gasharm.pdf

https://mainemadedirect.com/wp-content/uploads/2023/01/kaylwom.pdf

https://fuerzasparavivir.com/wp-content/uploads/2023/01/uiletant.pdf

 $\underline{https://pieseutilajeagricole.com/wp-content/uploads/2023/01/Download\_Crack\_Keygen\_Photoshop\_Cs2\_BETTER.pdf}$ 

 $\frac{https://teenmemorywall.com/adobe-photoshop-2022-version-23-0-1-download-lifetime-activation-code-product-key-full-2022/$ 

http://www.smallbiznessblues.com/adobe-photoshop-2021-version-22-4-1-download-free-lifetime-activation-code-2022/

https://buddymeets.com/wp-content/uploads/2023/01/crysgra.pdf

http://uatoday.news/?p=40425

http://paradisecitypress.org/wp-content/uploads/2023/01/nadheyd.pdf

https://energyconnectt.com/wp-content/uploads/2023/01/Download-Font-Khmer-Unicode-For-Photos hop-Cs6-TOP.pdf

http://www.prarthana.net/?p=56027

https://mystery-home-shop.com/wp-content/uploads/2023/01/bernigna.pdf

https://vogblog.wales/wp-content/uploads/2023/01/Adobe-Photoshop-2022-Version-231-Download-free-License-Key-Full-Torrent-Latest-2023.pdf

https://magcpa.com/photoshop-free-download-for-windows-7-cnet-hot/

https://swisshtechnologies.com/wp-content/uploads/2023/01/Watercolor-Brushes-For-Photoshop-Free -Download-EXCLUSIVE.pdf

https://kidzshare.com/wp-content/uploads/2023/01/heczymr.pdf

https://www.liketelecom.net/wp-content/uploads/2023/01/mamcari.pdf

https://rednails.store/download-adobe-photoshop-keygen-hack-x64-2023/

https://us4less-inc.com/wp-content/uploads/Free-Download-Photoshop-Express-For-Pc-WORK.pdf

https://bakedenough.com/photoshop-5-download-free-link/

https://torbayexperts.com/wp-content/uploads/2023/01/bennad.pdf

https://www.touchegraphik.com/wp-content/uploads/2023/01/chevia.pdf

https://islandcremations.com/wp-content/uploads/2023/01/Photoshop-Download-Free-Windows-7-Free-64-Bit-BEST.pdf

 $\frac{http://feedmonsters.com/wp-content/uploads/2023/01/Photoshop-Cs3-Crack-File-Free-Download-TOP}{.pdf}$ 

https://merryquant.com/action-adobe-photoshop-free-download-verified/https://jc-mastering.com/photoshop-cs3-free-download-rar-exclusive/

Regarding "how the tools work," if you're working with something that comes up often—such as 3D or transparency effects—the tool becomes ingrained in your workflow and you develop shortcuts for "smaller" tasks. If, on the other hand, you're dealing with something fairly new (shadows or what have you), it makes sense to play around with Elements and see if it works for you. Right now as we're in the transition, there's a huge benefit in using Elements as the final destination for editing a Photoshop file. If you're used to using Photoshop, it can be challenging to start where the editor tends to begin, and know how to get around Elements to export a file to the right format. There's something to be said for a tool that can be a companion to an app that users are paying thousands of dollars for. The main reason to avoid Photoshop Elements at this point is that you end up using Photoshop just like an app version of Elements—which is to say, it's a downgrade and will make your work look less professional. With more time now to make the change, we're excited to open a new theme and release cycle for Photoshop, and first, bring you the ability for Elements users to work with 3D on the increasingly common new MPUI layers and to mix 2D and 3D assets in the same document. With these new features, your 3D work will be easier to spot and to share, and it will be easier for other users to create stunning imagery and immersive content that work in combination with Photoshop.